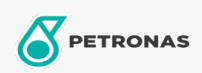

## Luchtcompressorolie

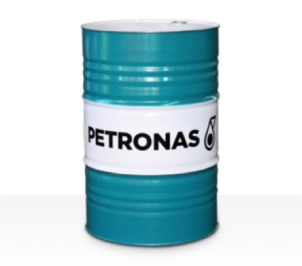

## PETRONAS Compressor A SYN POE

## Assortiment:

Lange omschrijving: De PETRONAS Compressor A SYN POE-serie is een assortiment van luchtcompressoroliën voor superieure prestaties die speciaal zijn ontworpen voor een olielevensduur tot wel 12000 uur, zelfs wanneer gebruikt op maximale uitgangstemperaturen tot 120 °C.

Productgegevensblad

Viscositeit: 68

Industriespecificaties: ISO 6743-3: DAB and DAJ

Sector (s): Cement, Algemene productie, Papier en pulp, Stroomopwekking (kool), Stroomopwekking (nucleair), Spoorweg, Suiker, Bovengrondse mijnbouw, Ondergrondse mijnbouw, Bouw